**Notice begins further down on page**

## **NOTICE 1443 OF 2009**

## GENERAL NOTICE IN TERMS OF THE RESTITUTION OF LAND RIGHTS ACT, 1994 (ACT NO.22 OF 1994)

Restitution of Land Rights Act, 1994 (Act No.22 of 1994 as amended) that a claim for restitution of land rights on:

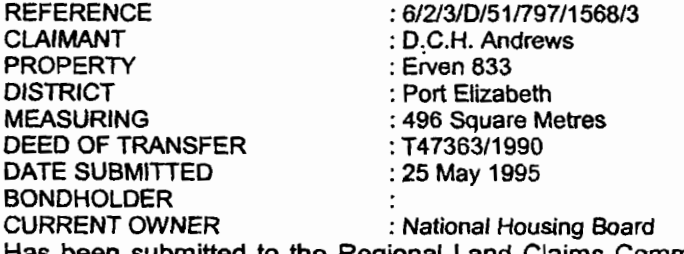

the Commission on Restitution of Land Rights will investigate the claim in terms of the provisions of the Act in due course. Any person who has an interest in the above-mentioned land is hereby invited to submit, within sixty (60) days from the publication of this notice, any comments/information to:

The Regional Land Claims Commissioner: Eastern Cape P O Box 1375 East London 5200

Tel No.: (043) 7006000 Fax No.: (043) 7433687

L.Faleni REGIONAL LAND CLAIMS COMMISSIONER